# Szybka porada

# Multimetr cyfrowy HDM3000

Wersja: 2.0

# Gwarancja i Deklaracja

#### Prawa autorskie

Qingdao Hantek Electronic Co., Ltd zastrzega sobie wszelkie prawa.

#### Powiadomienia

 Produkty Hantek są chronione prawem patentowym w ChRL i poza nią Nasza firma zastrzega sobie prawo do zmiany specyfikacji i cen. Informacje zawarte w tej publikacji zastępują wszystkie informacje zawarte we wszelkich wcześniej opublikowanych materiał ach. Firma Qingdao

Hantek Electronic Co., Ltd nie ponosi odpowiedzialności za wszystkie możliwe błędy w tej instrukcji lub za jakiekolwiek informacje w niej zawarte, ani za jakiekolwiek przypadkowe lub wynikowe straty wynikające z korzystania z tej instrukcji.

Żadna częć tej instrukcji nie może być kopiowana ani adaptowana bez uprzedniej pisemnej zgody firmy Qingdao Hantek Electronic Co., Ltd.

#### Certyfikacja produktu Firma Qingdao

Hantek Electronic Co., Ltd gwarantuje, że produkt jest zgodny z chińskimi krajowymi normami dotyczącymi produktów i normami dotyczącymi produktów przemysł owych w Chinach, a także normami ISO9001:2015 i ISO14001:2004. Trwa certyfikacja zgodności z innymi międzynarodowymi normami.

#### Skontaktuj sięz nami

Jeśli napotkasz jakiekolwiek problemy lub wymagania w procesie użytkowania produktu lub instrukcji, skontaktuj sięz nami poprzez e-mail: [support@hantek.com](mailto:support@hantek.com)

# Wymóg bezpieczeństwa

Ogólne podsumowanie bezpieczeństwa

Należy pamiętać o poniż szych środkach ostroż ności, aby uniknąć obrażeń i uszkodzenia produktu lub jakiegokolwiek produktu podłączonego do tego produktu. Aby uniknąć potencjalnych zagrożeń, należy używać tego produktu zgodnie z przepisami.

#### Użyj właściwego przewodu zasilającego.

Możesz używać tylko określonego kabla zasilającego zatwierdzonego przez kraj, w którym się aktualnie znajdujesz.

#### Uziemić produkt.

Ten produkt jest uziemiony przez ochronny przewód uziemiający kabla zasilającego. Aby uniknąć poraż enia prądem elektrycznym, upewnij się że zacisk uziemiający urządzenia

kabel zasilający jest prawidł owo podł ączony do zacisku uziemienia ochronnego przed podł ączeniem do jakichkolwiek zacisków wejściowych lub wyjściowych produktu.

#### Wyświetl wszystkie oceny terminali.

Aby uniknąć pożaru i nadmiernego porażenia prądem, przed podłączeniem produktu sprawdź wszystkie wartości znamionowe i oznaczenia na produkcie oraz zapoznaj sięz instrukcją obsł ugi produktu, aby uzyskać szczegół owe informacje na temat wartości znamionowych.

#### Stosować odpowiednią ochronę przeciwprzepięciową.

Upewnij się że do tego produktu nie dochodzi żadne przepięcie (takie jak napięcie spowodowane wyładowaniem atmosferycznym). W przeciwnym razie operator możenarazić sięna niebezpieczeństwo porażenia prądem.

#### Nie otwieraj pokrywy podczas pracy.

Nie używaj produktu z otwartą obudową maszyny.

#### Użyj odpowiedniego bezpiecznika.

Dozwolone są tylko określone bezpieczniki.

#### Unikaj odsł oniętych obwodów.

Po włączeniu nie dotykaj odsłoniętych spawów i komponentów.

#### Nie używaj, jeśli istnieje podejrzenie, że produkt nie działa.

Jeśli podejrzewasz, że coś jest nie tak z produktem, skontaktuj sięz personelem serwisowym autoryzowanym przez firmę Hantek w celu przeprowadzenia testów. Wszelka konserwacja, regulacja lub wymiana podzespoł ów musi być wykonywana przez serwisantów autoryzowanych przez firmę Hantek.

#### Utrzymuj dobrą wentylację.

Sł aba wentylacja może spowodować wzrost temperatury instrumentu, a następnie doprowadzić do jego uszkodzenia. Podczas użytkowania należy utrzymywać dobrą wentylację a otwory wentylacyjne i wentylatory należy regularnie sprawdzać.

#### Nie używać w wilgotnym środowisku.

Aby uniknąć zwarć i porażenia prądem, nie używaj instrumentu w wilgotnym środowisku.

#### Nie pracuj w środowisku ł atwopalnym i wybuchowym.

Aby uniknąć uszkodzenia instrumentu lub obraż eńciał a, nie uż ywaj instrumentu w środowisku łatwopalnym i wybuchowym.

#### Utrzymuj powierzchnię produktu w czystości i suchości.

Aby uniknąć wpł ywu kurzu i wilgoci w powietrzu na dział anie instrumentu, należ y utrzymywać powierzchnię produktu w czystości i suchości.

#### Ochrona antystatyczna.

Elektryczność statyczna może spowodować uszkodzenie instrumentu. Najlepiej był oby przetestować tzw

instrumentu w obszarze antystatycznym. Przed podł ączeniem kabla do przyrządu należy na krótko uziemić przewody wewnętrzne i zewnętrzne, aby uwolnić elektryczność statyczną.

#### Zwróć uwagęna bezpieczeństwo przenoszenia.

Aby uniknąć przesuwania sięinstrumentu podczas przenoszenia, co mogł oby spowodować uszkodzenie przycisków na panelu, pokręteł lub interfejsów, należ y zwrócić uwagęna bezpieczeństwo przenoszenia.

#### 61326:1997 +A1+A2+A3 Testy interferencji dla wszystkich modeli są zgodne z normami klasy A, opartymi na EN

#### Granice ochrony zacisków wejściowych.

Granice ochrony są określone dla zacisków wejściowych: 1. Zaciski wejścia głównego (HI i LO).

- Zaciski wejściowe HI i LO są uż ywane do pomiarów napięcia, rezystancji, pojemności,
- łączności, częstotliwości i testowania diod. Te dwa zaciski definiują następujące dwie granice ochrony: 1) granica ochrony od HI do LO. Granica ochrony HI do
- LO wynosi 1000 VDC lub 750 VAC, co jest również maksymalnym mierzalnym napięciem. Limit ten można również wyrazić jako maksymalnie 1000 VPK.
- 2) Lo do granicy ochrony uziemienia. Zaciski wejściowe LO mogą bezpiecznie "unosić się do a maksymalnie 500 Vpk względem podłoża.

Limit ochrony terminala HI wynosi do 1000 VPK względem ziemi. Dlatego suma napięcia "pływającego" i napięcia zmierzonego nie może przekroczyć 1000 VPK.

#### 2. Terminal do pobierania próbek.

1) Zaciski HI i LO Sense są używane do proporcjonalnego DCV Granica pomiaru dla wszystkich par zacisków wynosi 200 Vpk: LO Sense do wejścia LO, HI Sense do wejścia LO, HI Sense do LO Sense. pomiary czteroprzewodowe, pomiary rezystancji i temperatury.

#### 3. Bież ący zacisk wejściowy.

Limit pomiaru wynosi 10,5 A (DC lub AC) przy użyciu zacisku wejścia prądowego 10 A i zacisku LO. Limit pomiaru wynosi 3,1 A (DC lub AC) przy użyciu zacisku wejścia prądowego 3 A i zacisku LO.

#### Uwaga:

Aby uniknąć przepalenia bezpiecznika lub uszkodzenia multimetru, postępuj zgodnie z poniż szymi instrukcjami, aby użyć zacisków wejściowych prądu.

- przed włączeniem zasilania multimetru podłącz odpowiedni zacisk wejścia prądowego zgodnie z oczekiwaną wielkością prądu. 1) Podczas wykonywania bież ących pomiarów testowych należy wybrać opcjęan
- 2) Maksymalny prąd wejściowy do zacisku 10A nie powinien przekraczać 10,5A, w przeciwnym razie

wewnętrzny bezpiecznik zostanie przepalony; maksymalny prąd wejściowy do zacisku 3A nie powinien przekraczać 3,1A, w przeciwnym razie bezpiecznik wejścia prądowego na tylnym panelu zostanie przepalony.

#### Zabezpieczenie przeciwprzepięciowe IEC klasy pomiarowej II.

Aby uniknąć porażenia prądem elektrycznym, multimetr cyfrowy HDM3000 zapewnia ochronę przeciw przepięciową dla połączeń sieciowych pod napięciem speł niających oba poniż sze warunki:

1. Zaciski wejściowe HI i LO są podłaczone do sieci zgodnie z warunkami kategorii pomiarowej II, określonymi poniżej.

2. Maksymalne napięcie sieci zasilającej wynosi 300 VAC.

Ostrzeż enie: IEC II obejmuje urządzenia elektryczne podłączone do sieci na wylocie w obwodzie odgał ęionym. Urządzenia te obejmują większość mał ych urządzeń, sprzęu testowego i innych urządzeń podłączonych do gniazd rozgałę nych.

HDM3000 może być używany do wykonywania pomiarów, w których zaciski wejściowe HI i LO są podł ączone do sieci zasilającej (do 300 VAC) w tych urządzeniach lub do samych gniazd rozgał ę nych. Jednak zacisków wejściowych HI i LO moduł u HDM3000 nie można podłączać do sieci elektrycznej w urządzeniach elektrycznych zainstalowanych na stałe, takich jak tablice rozdzielcze z głównymi wył ącznikami automatycznymi, rozdzielnice podpanelowe ani silniki okablowane. Te urządzenia i obwody mają tendencjędo przekraczania limitu ochrony HDM3000.

Uwaga: Napięcia powyżej 300 VAC można mierzyć tylko w obwodach, które są odłączone od głównej linii zasilającej. Jednak w obwodach odłączonych od sieci występują również przejściowe przepięcia. HDM3000 może bezpiecznie wytrzymać sporadyczne przepięcia przejściowe do 1500 Vpk. Nie używaj urządzenia do pomiaru obwodów, w których przepięcia przejściowe mogą przekroczyć tęwartość.

# Zasady bezpieczeństwa i symbole

Terminy użyte w niniejszej instrukcji. W niniejszej instrukcji mogą pojawić sięnastępujące terminy:

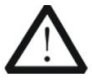

Ostrzeż enie

Uwaga

Ostrzeż enie wskazuje warunki i dział ania, które mogą stanowić zagroż enie dla operatora.

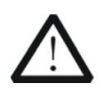

Ostrzeż enie wskazuje warunki i dział ania, które mogą spowodować uszkodzenie lub utratę danych.

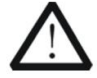

#### KAT I (1000 V)

Pomiar IEC Kategoria I. Maksymalne mierzalne napięcie zacisku Hi-Lo wynosi 1000 Vpk.

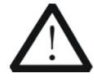

#### KAT II (300 V)

Pomiar IEC Kategoria II. W przypadku przepięć kategorii II wejście można podłączyć do sieci zasilającej (do 300 VAC).

Warunki dotyczące produktu. Na produkcie mogą pojawić sięnastępujące określenia:

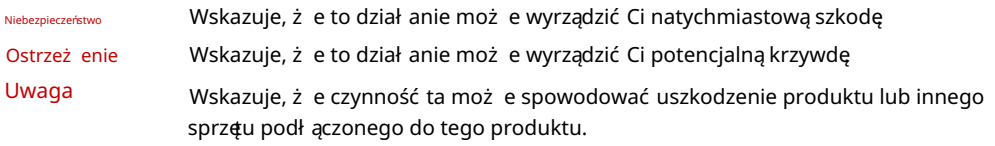

Symbole na produkcie. Na produkcie mogą pojawić sięnastępujące symbole:

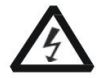

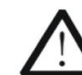

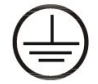

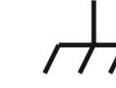

Wysokie napięcie

Ostrzeżenie dotyczące bezpieczeńs

Zacisk uziemienia ochronnego

uziemienia powłoki

Zacisk

Pomiarowy zacisk uziemienia

# Konserwacja i czyszczenie

#### Konserwacja

Nie umieszczaj instrumentu w miejscu narażonym na dział anie promieni słonecznych przez dłuż szy czas.

#### Czyszczenie

Należ y często czyścić instrument w zależ ności od jego stanu. Aby wyczyścić powierzchnię zewnętrzną, wykonaj następujące czynności: 1. Wyłącz

#### zasilanie.

2. Wytrzyj kurz na zewnątrz instrumentu miękką ściereczką, która jest wilgotna, ale nie wilgotna kapanie (można użyć łagodnego detergentu lub wody). Podczas czyszczenia instrumentu z ekranem LCD należy uważać, aby nie porysować ekranu ochronnego LCD.

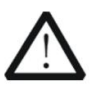

#### Uwaga Nie

pozwól, aby jakikolwiek żrący płyn miał kontakt z instrumentem, aby go nie uszkodzić.

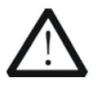

#### Ostrzeż enie

Przed ponownym włączeniem zasilania upewnij się że przyrząd jest wystarczająco suchy, aby uniknąć zwarcia elektrycznego, a nawet obraż eńciał a.

### Kwestie środowiskowe wymagają uwagi

Poniż szy znak oznacza, że produkt speł nia wymagania Unii Europejskiej określone w dyrektywie 2002/96/WE w sprawie zużytego sprzętu elektrycznego i elektronicznego (WEEE).

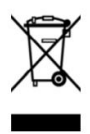

#### Sprzęt do recyklingu Niektóre

substancje zawarte w tym produkcie mogą być szkodliwe dla środowiska lub zdrowia ludzkiego. Aby uniknąć szkód, jakie te substancje mogą wyrządzić środowisku lub ludziom, zaleca sięstosowanie odpowiednich metod recyklingu tego produktu, aby zapewnić, że większość materiał ów może być ponownie wykorzystana lub poddana recyklingowi. Aby uzyskać informacje na temat utylizacji lub recyklingu, skontaktuj sięz lokalnymi władzami.

# Rozdział 1 Szybki start

Konwencje formatu w dokumencie: Klawisze: W

przypadku klawiszy funkcyjnych na panelu przednim instrumentu w tej książ ce używana jest ikona klucza. **DCV** . Na przykł ad: Klawisz funkcyjny pomiaru napięcia DC jest reprezentowany przez

Ten rozdział prowadzi uż ytkownika do szybkiego zapoznania sięz podstawowymi informacjami o multimetrze, takimi jak

jak panel przedni i tylny, interfejs użytkownika oraz złącza pomiarowe.

Zarys rozdział u 1:

 Przegląd ogólny Regulacja uchwytu Panel przedni Panel tylny Modele i opcje Pierwsze uż ycie multimetru Poł ączenia pomiarowe

Generalna Inspekcja

### Sprawdź pakiet transportowy.

Jeśli opakowanie transportowe jest uszkodzone, należy zachować uszkodzone opakowanie lub materiał odporny na wstrząsy do czasu peł nej kontroli towaru i pomyślnego przejścia testów elektrycznych i mechanicznych przez sprzę.

W przypadku uszkodzenia instrumentu w transporcie odpowiedzialność za uszkodzenie instrumentu ponosi nadawca lub przewoźnik. Qingdao Hantek Electronic Co., LTD. nie dokona bezpł atnej naprawy lub wymiany.

### Sprawdź cał y instrument.

W przypadku jakichkolwiek uszkodzeń mechanicznych, brakujących części lub przyrządu, który nie przejdzie testów elektrycznych i mechanicznych, prosimy o kontakt z firmą Qingdao Hantek Electronics Co., Ltd.

### Sprawdź zał ączniki.

Proszęsprawdzić zał ączniki zgodnie z listą przewozową. W przypadku jakichkolwiek uszkodzeń lub braków prosimy o kontakt z Qingdao Hantek Electronics Co., Ltd.

Wyreguluj uchwyt.

Aby wyregulować uchwyt multimetru cyfrowego, chwyć uchwyty po obu stronach i pociągnij je na zewnątrz. Następnie obróć uchwyt do żądanej pozycji. Operację pokazano na poniż szym obrazku.

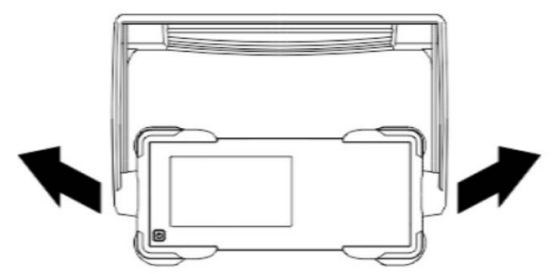

Rys. 1-1 Regulacja uchwytu

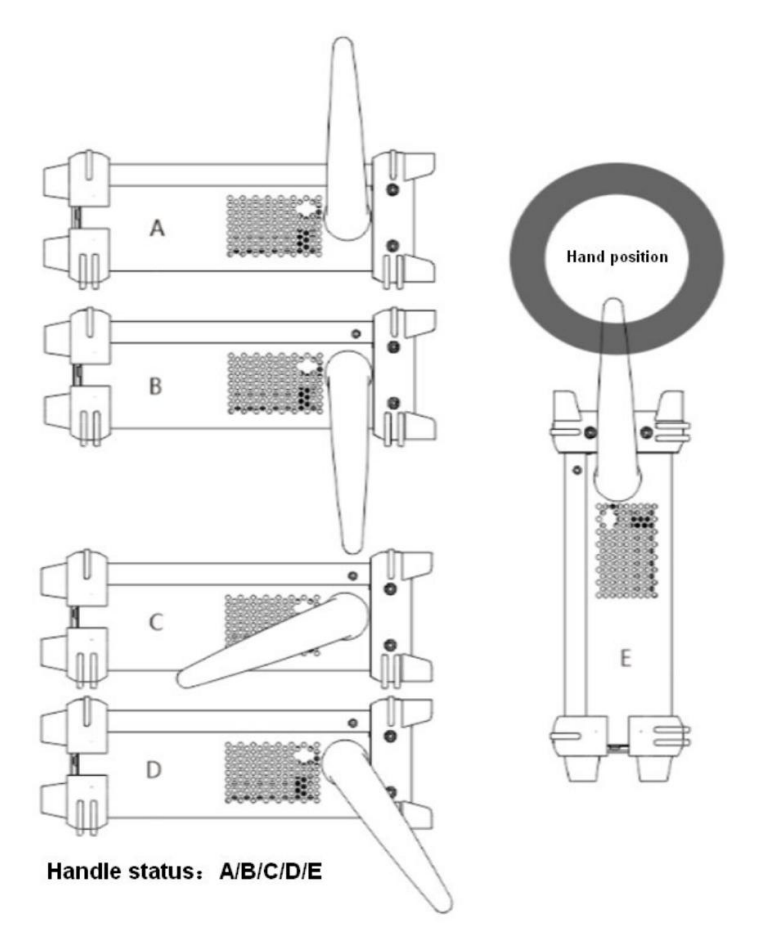

Ryc. 1-2 Umieszczenie instrumentu

Panel przedni

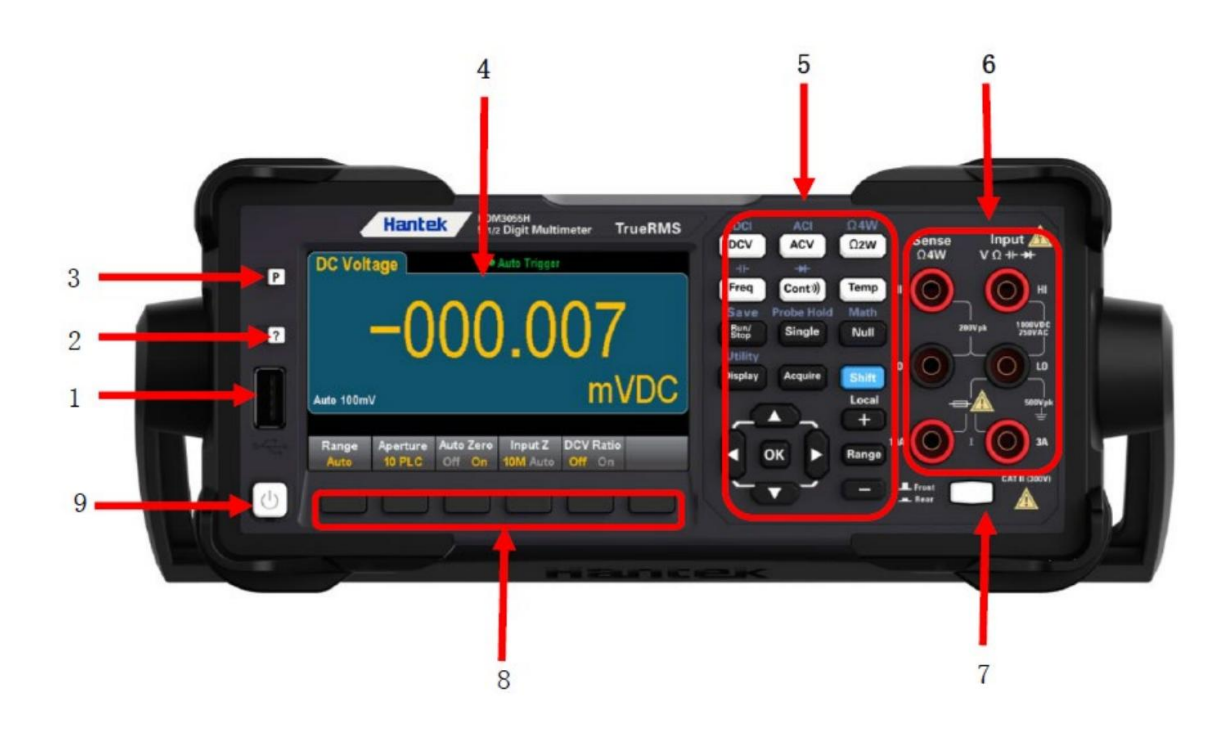

#### Mapa szkicu przedniego panelu HDM3000

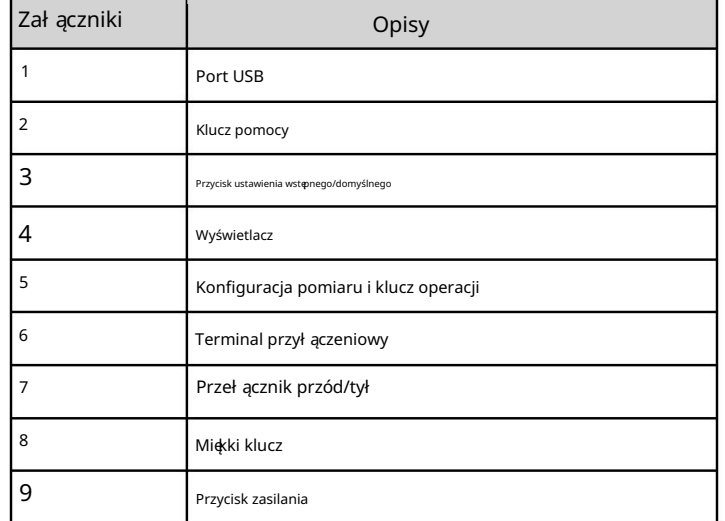

Uwaga: Na niektórych klawiszach panelu przedniego znajduje siętekst. Oznacza to, że klawisz ma funkcję do której można uzyskać dostęp, naciskając i zwalniając klawisz [Shift] przed naciśnięciem klawisza. Na przykł ad, jeśli naciśniesz i zwolnisz [Shift] przed naciśniętiem [Display], uzyskasz dostęp do funkcji [Narzędzie]:

### Machine Translated by Google

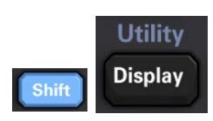

## Odwołania do menu panelu przedniego

# Poniż sza tabela podsumowuje klawisze panelu przedniego i strukturę menu.

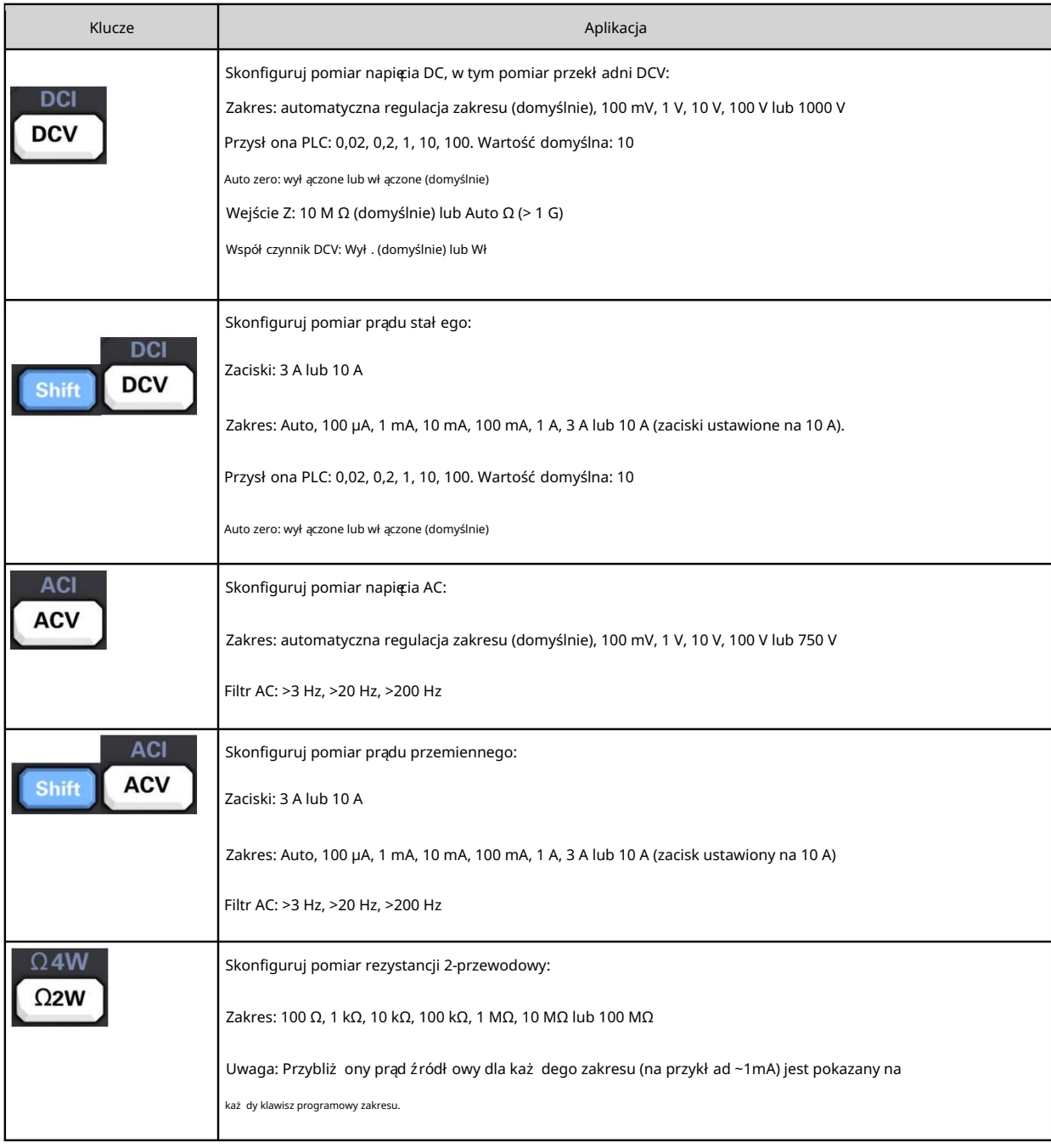

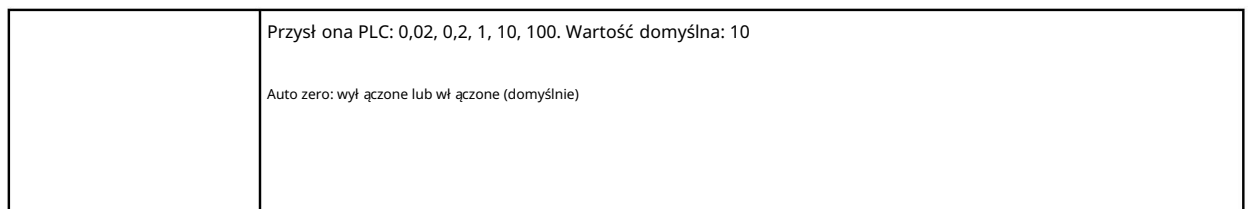

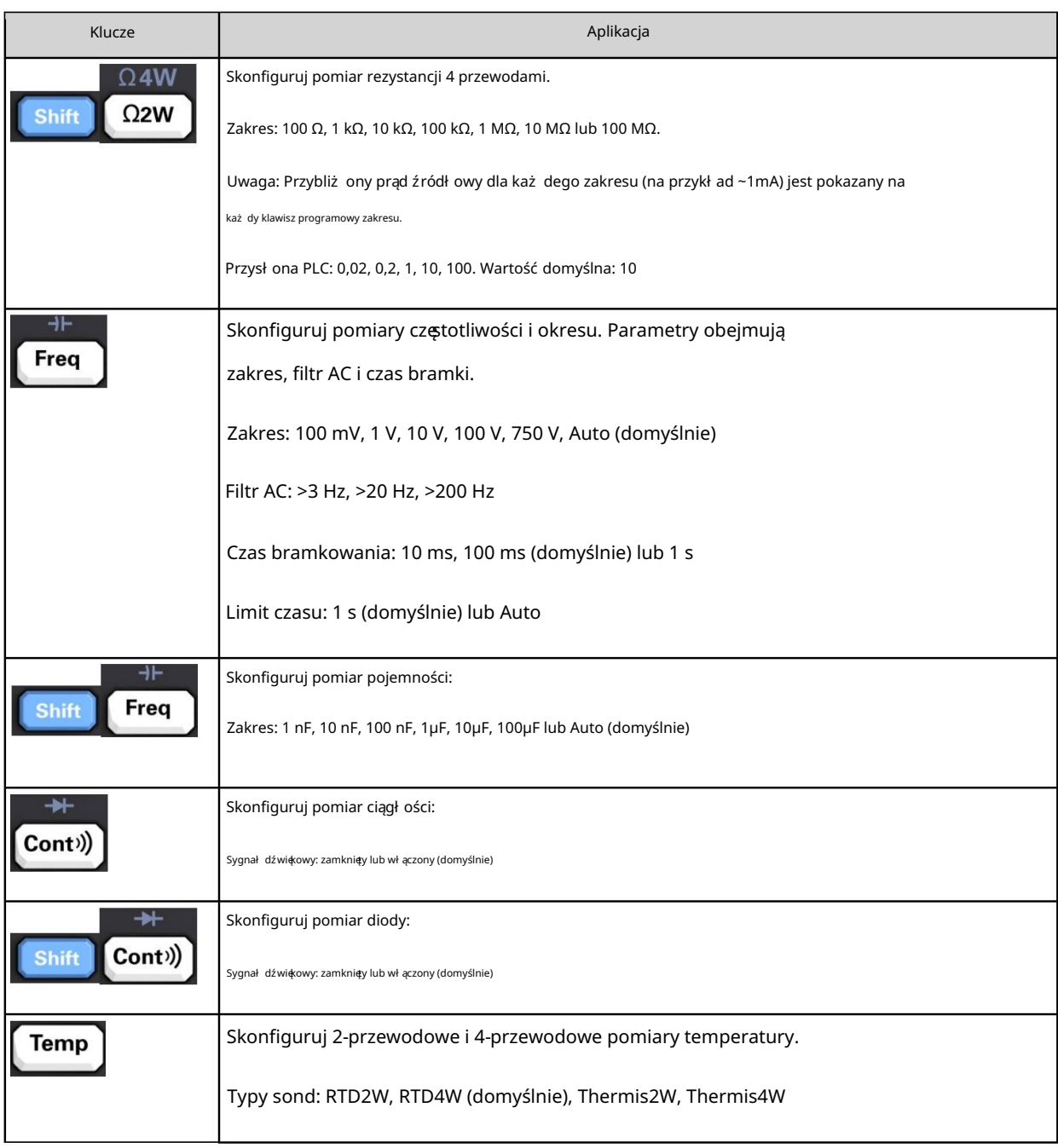

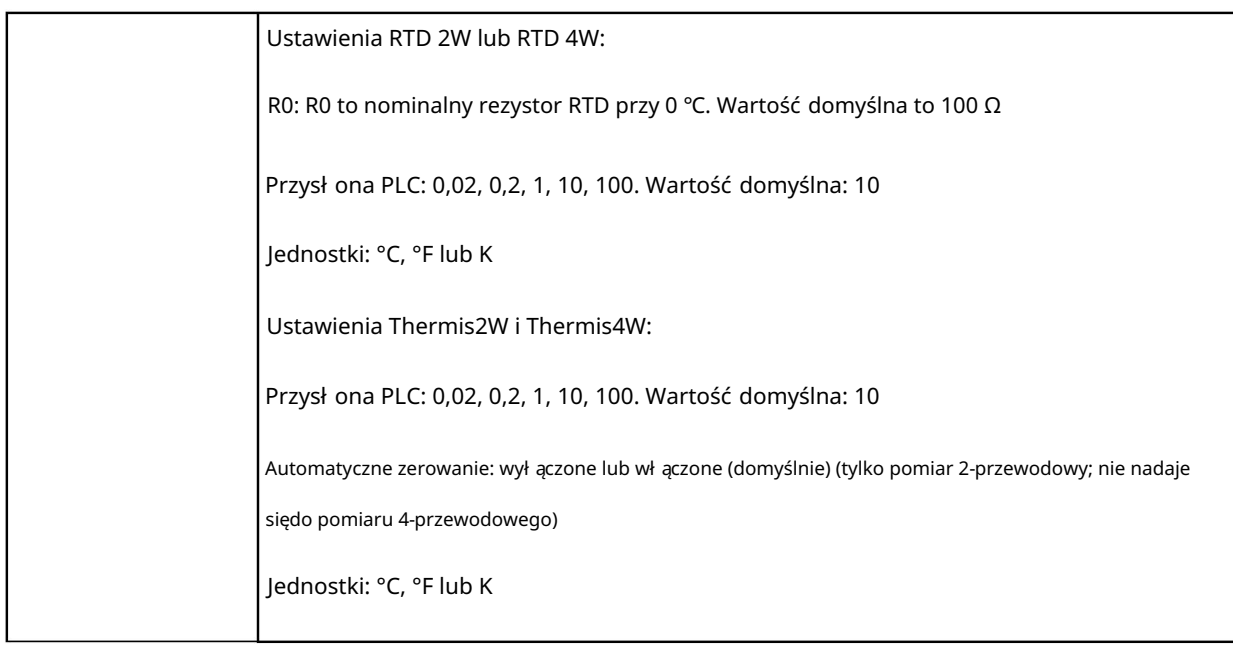

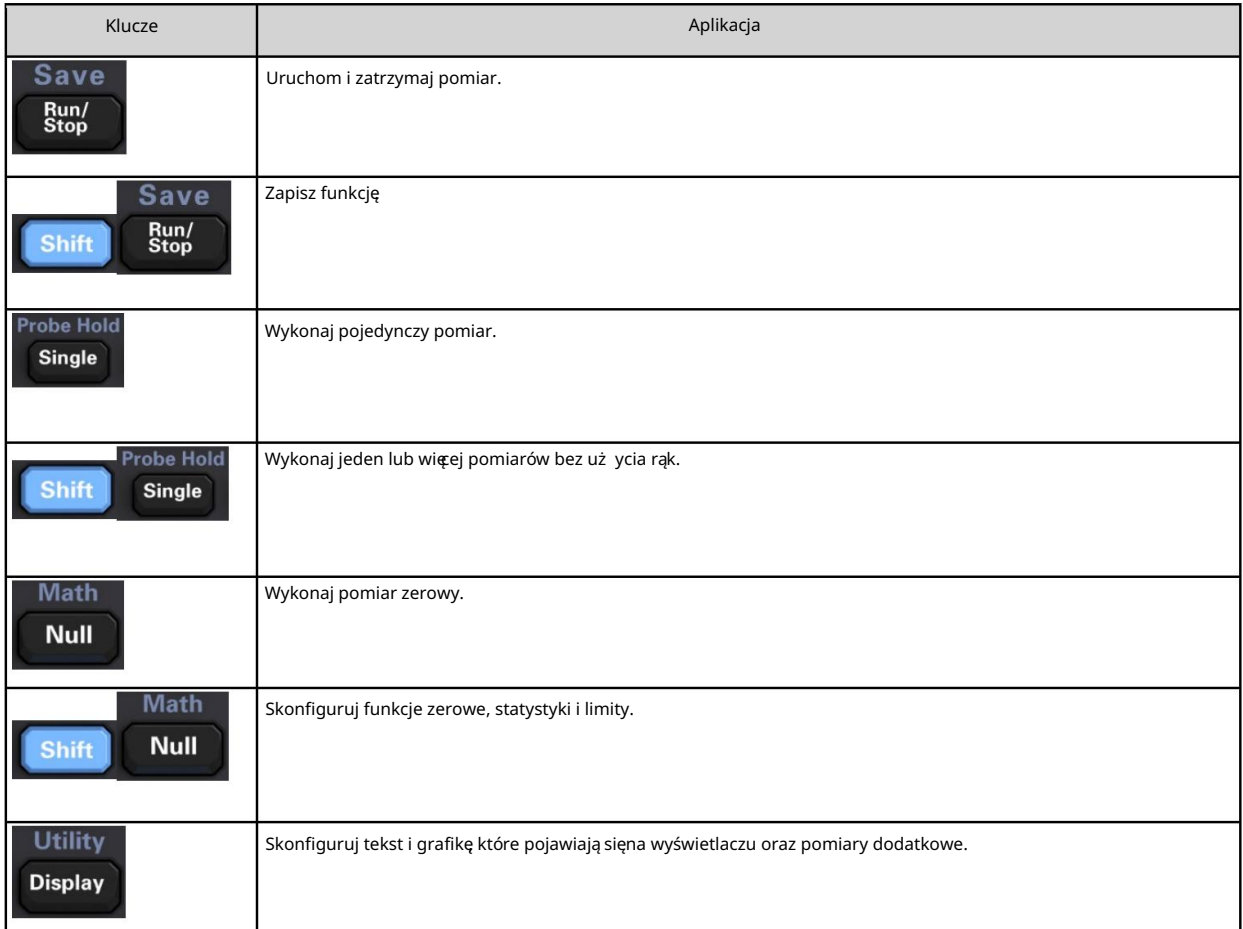

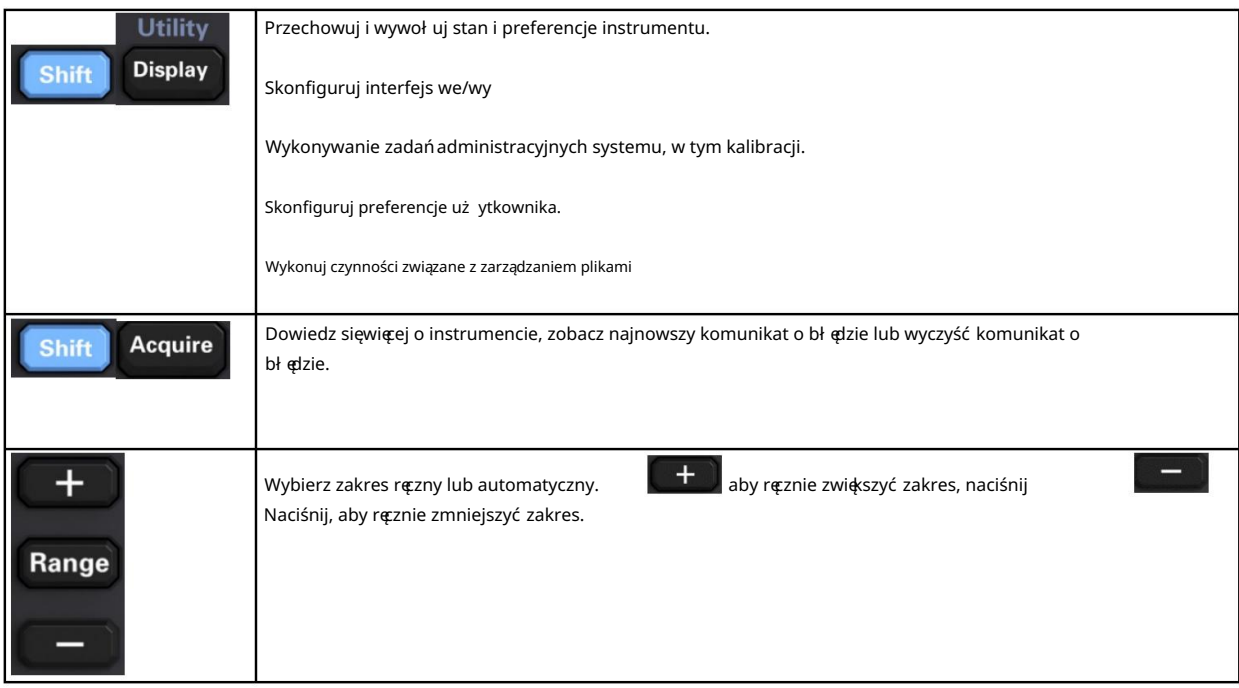

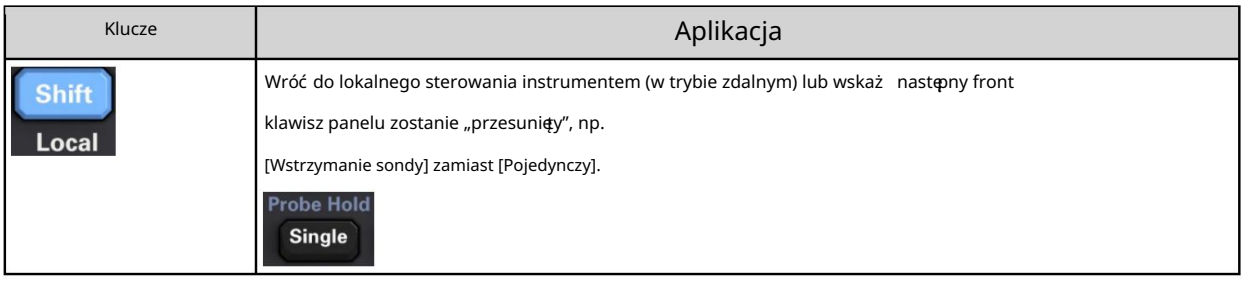

# [Zdobądź] klucz

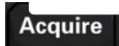

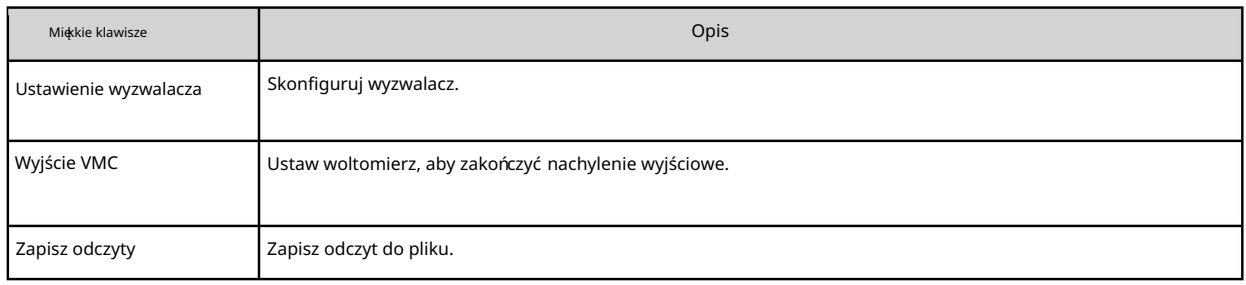

## Machine Translated by Google

Klawisz [Matematyka].

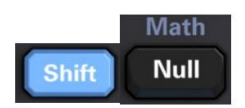

Dostępność klawiszy programowych Math róż ni sięw zależ ności od funkcji pomiarowej.

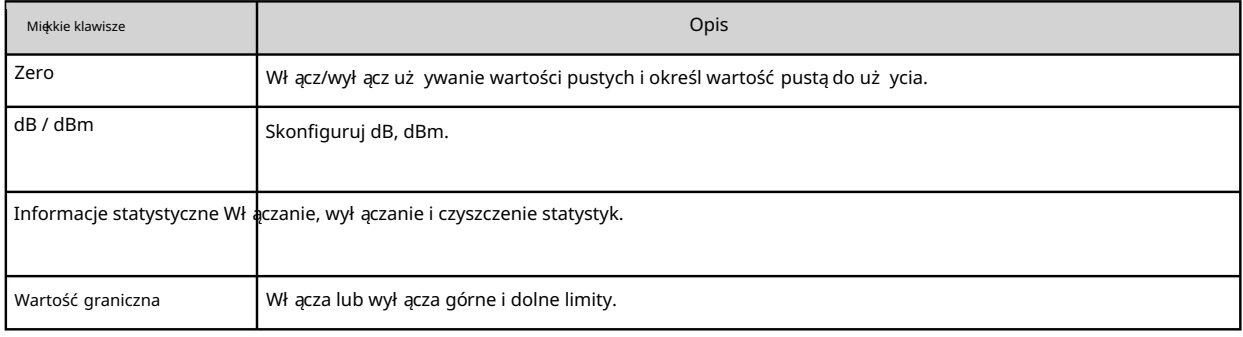

Przycisk [Wyświetl].

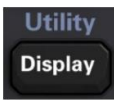

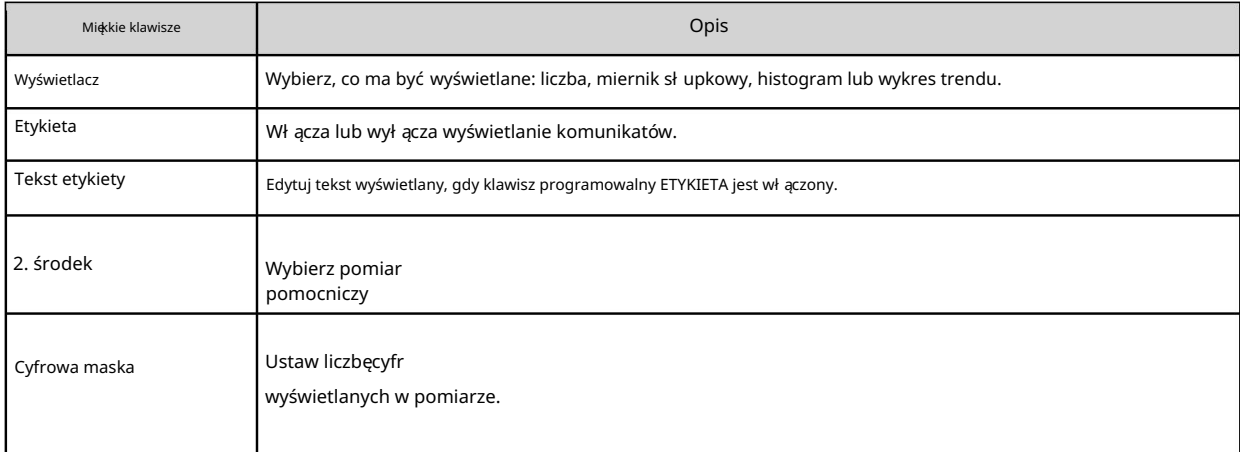

[Narzędzie] Klawisz

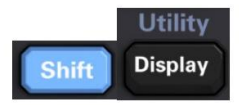

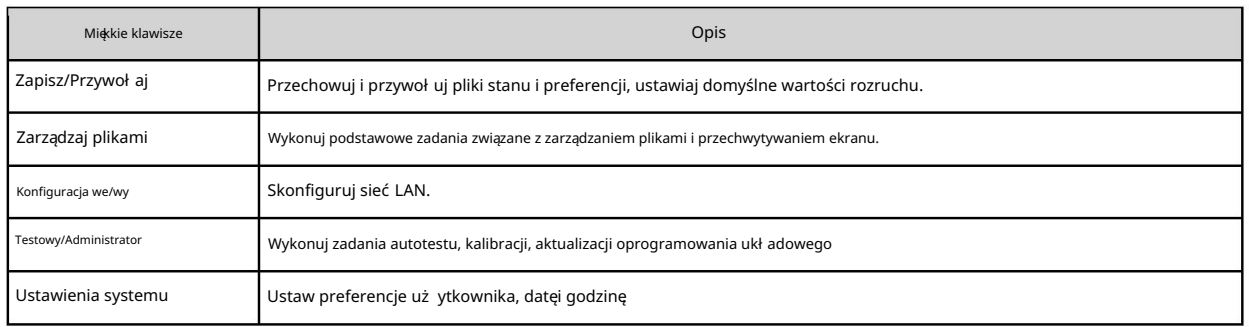

# Tylny panel

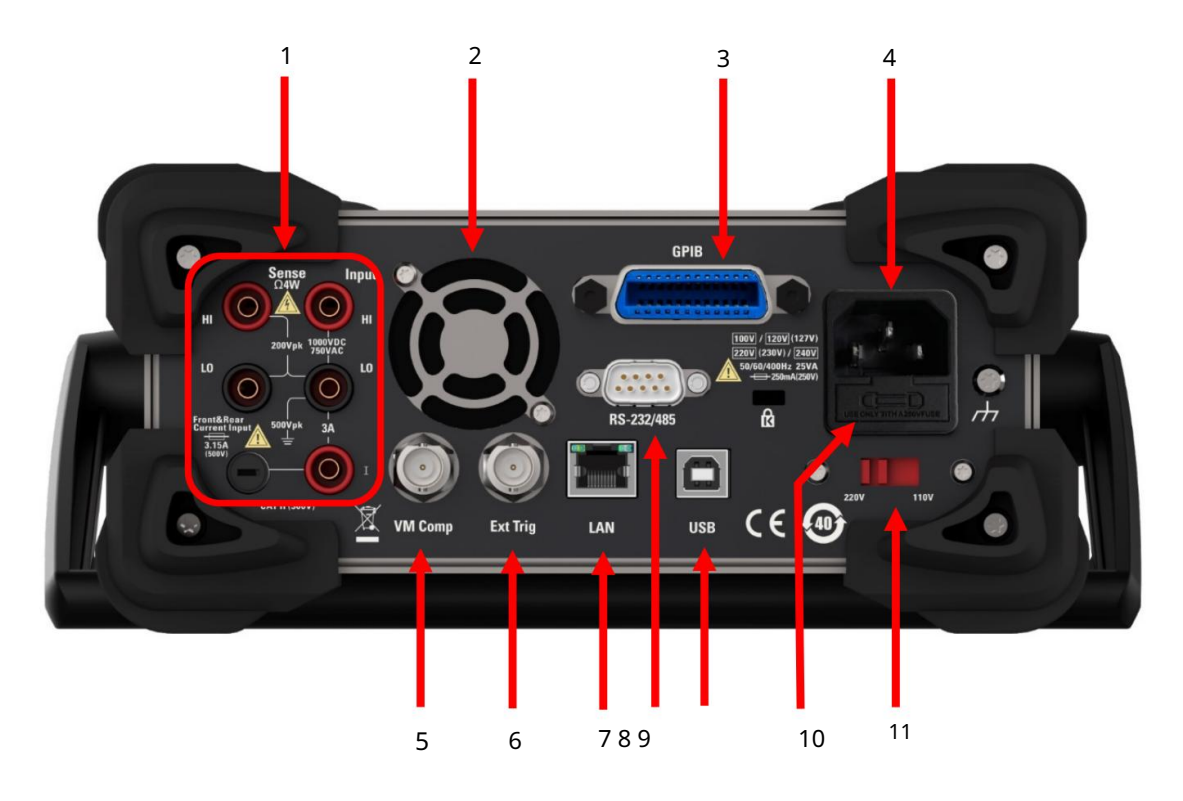

1. Podł ącz zaciski i bezpiecznik wejściowy prądu.

Multimetr wykorzystuje dwa rodzaje bezpieczników, aby zapewnić ochronęwejścia dla mał ych i duż ych zakresów prądu. Wewnętrzny bezpiecznik zapewnia maksymalny limit ochrony 10,5 A dla wejścia o dużym zakresie prądowym. Bezpiecznik przepali się gdy prąd wejściowy przekroczy 10,5 A. Bezpiecznik wejścia prądowego na tylnym panelu zapewnia maksymalny limit ochrony 3,1 A dla wejścia o mał ym zakresie prądu, a bezpiecznik zostanie przepalony, gdy prąd wejściowy przekroczy 3,1 A. Multimetr jest fabrycznie wyposaż ony w wysokoprądowy bezpiecznik wejściowy. Jeśli musisz wymienić mał y bezpiecznik prądowy, zrób to w następujący sposób:

1) Wył ącz zasilanie multimetru i odł ącz przewód zasilający.

2) Za pomocą prostego śrubokręta delikatnie wciśnij i obróć w kierunku pokazanym na rysunku, aby wyciągnąć oprawkę bezpiecznika.

- 3) Wymień określone bezpieczniki.
- 4) Umieść uchwyt bezpiecznika w gnieździe karty.

Uwaga: bezpiecznik wejścia prądu o dużym natężeniu znajduje się wewnątrz przyrządu i jest zabroniony

Electronic Co., Ltd. zostać zastąpiony przez użytkownika. Jeśli potrzebujesz wymiany, skontaktuj sięz Qingdao Hantek

- 2. Wentylator
- 3. Interfejs GPIB (niestandardowy)

Ten interfejs można skonfigurować za pomocą narzędzia Keysight IO Libraries Connection Expert pożytek.

4. Gniazdo zasilania

zał ącznik. Ten multimetr może wprowadzić dwie specyfikacje zasilania prądem zmiennym. Podłącz prąd przemienny do multimetru przez gniazdko za pomocą przewodu zasilającego dostarczonego w zestawie

Uwaga: Przed podł ączeniem prądu przemiennego należ y wybrać odpowiedni zakres napięcia (za pomocą selektora napięcia).

5. Komp. maszyny wirtualnej

Przy pomocy softkey VMC OUT można ustawić nachylenie zbocza VM Comp (woltomierz

kompletny) na tylnym panelu instrumentu. To złącze emituje sygnał

za każ dym razem, gdy kończysz pomiar, umoż liwiając wysył anie sygnał ów do innych urządzeń w system pomiarowy.

#### 6. Wejście zewnętrznego

wyzwalacza Możesz wyzwolić multimetr, dodając impuls wyzwalający do złącza [Ext Trig]. W tym momencie musisz wybrać zewnętrzne źródło wyzwalania.

7. Interfejs LAN

Za pośrednictwem tego interfejsu multimetr jest podł ączony do sieci w celu zdalnego sterowania.

8. Interfejs RS232

Poprzez ten interfejs komputer jest podł ączony do multimetru. Możesz kontrolować

multimetr zdalnie za pomocą polecenia SCPI lub oprogramowania komputerowego.

9. Interfejs urządzenia USB

Poprzez ten interfejs komputer jest podł ączony do multimetru. Możesz zdalnie sterować multimetrem za pomocą polecenia SCPI lub oprogramowania komputerowego.

#### 10. Bezpiecznik zasilania

Multimetr opuszcza fabrykęz zainstalowanym bezpiecznikiem. Jeśli konieczna jest wymiana bezpiecznika,

należy to zrobić w następujący sposób:

- 1) Wył ącz zasilanie multimetru i odł ącz przewód zasilający.
- 2) Za pomocą śrubokręta naciśnij język, a następnie wyciągnij gniazdo bezpiecznika.
- 3) Wybierz właściwy zakres napięia za pomocą selektora napięia.
- 4) Wymień bezpiecznik o określonej specyfikacji.
- 5) Umieść uchwyt bezpiecznika w gnieździe karty.

### Uwaga

nie jest zwarty. by uniknąć porażenia prądem elektrycznym lub pożaru, użyj odpowiedniego bezpiecznika i upewnij się że wspornik bezpiecznika

#### 11. Selektor napięcia

Wybierz właściwy zakres napiętia zgodnie ze specyfikacją używanego prądu przemiennego. Dostępne są dwa zakresy napięcia wejściowego AC: 110 V i 220 V.

# Modele i opcje

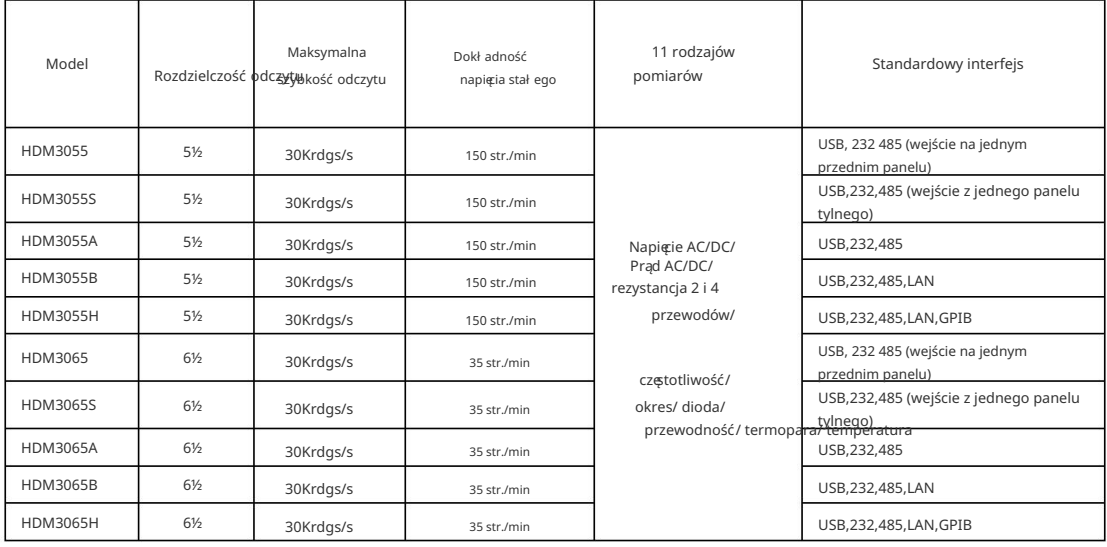

# Pierwsze uż ycie multimetru

Gdy używasz multimetru po raz pierwszy, wykonaj poniż sze czynności, aby uruchomić multimetr.

1. Podł ącz zasilacz sieciowy.

1) Ustaw przeł ącznik napiętia zasilania na tylnym panelu zgodnie z napiętiem zasilania.

2) Podłącz multimetr do źródła prądu przemiennego za pomocą przewodu zasilającego.

2. Uruchom multimetr.

Naciśnij przycisk zasilania na panelu przednim, aby uruchomić przyrząd.

3. Proces uruchamiania

Normalne uruchamianie: Wyświetl interfejs użytkownika.

- 4. Jeśli instrument nie uruchamia sięnormalnie, wykonaj następujące czynności, aby to sprawdzić.
	- 1. Sprawdź, czy przewód zasilający jest dobrze podł ączony.
	- 2. Jeśli po sprawdzeniu, czy urządzenie nadal nie uruchamia się sprawdź, czy nie przepalił siębezpiecznik zasilania. W razie potrzeby wymień bezpiecznik.
	- 3. Jeśli po wykonaniu powyż szej kontroli instrument nadal sięnie uruchamia, skontaktuj sięz nami Qingdao Hantek Electronic Co., Ltd.

# Poł ączenie pomiarowe

Ten multimetr zapewnia róż norodne funkcje pomiarowe. Po wybraniu wymaganej funkcji pomiarowej podł ącz mierzony sygnał (urządzenie) do multimetru, jak pokazano na poniż szym rysunku. W trakcie pomiaru nie należy dowolnie przeł ączać funkcji pomiarowej, w przeciwnym razie może to spowodować uszkodzenie multimetru. Na przykł ad nie należy uż ywać przewodu pomiarowego do pomiaru napięcia AC, gdy jest on podłączony do zacisków prądowych.

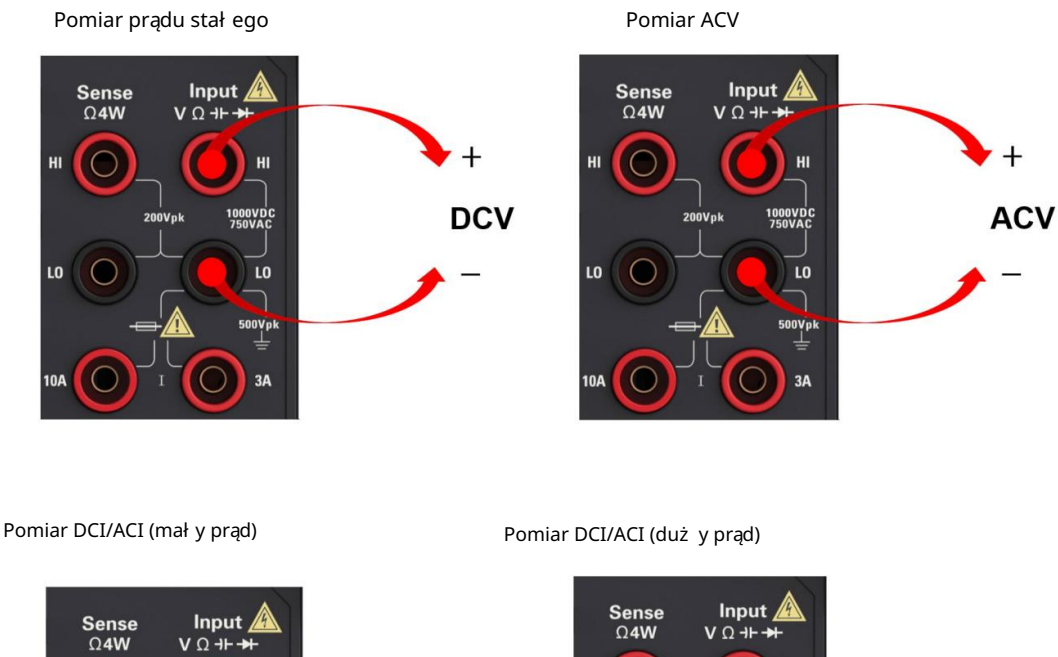

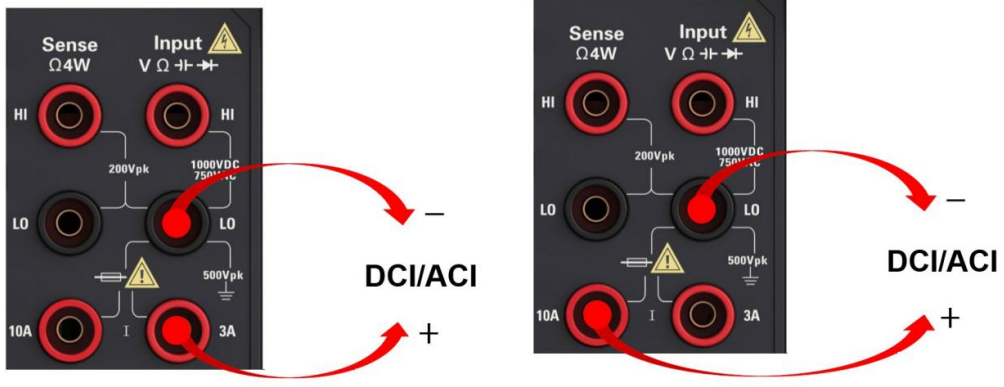

Uwaga: Aby uniknąć uszkodzenia multimetru, postępuj zgodnie z poniż szymi instrukcjami dotyczącymi pomiarów prądu stałego/zmiennego.

1. Podczas pomiaru prądu upewnij się że przed włączeniem multimetru wybrano właściwy zacisk wejściowy prądu zgodnie z oczekiwaną wielkością prądu

moc.

## Pomiar rezystancji (2-przewodowy)

### Pomiar rezystancji (4-przewodowy)

HI

1000VDC<br>750VAC

LO

ר

 $500Vpk$ 

 $3A$ 

4WR

ش اسرائیل<br>اس<del>لا⊨ ا</del>⊢ V Ω

 $200Vpk$ 

Sense<br> $\Omega$ 4W

HI

LO

**10A**  $\overline{C}$ 

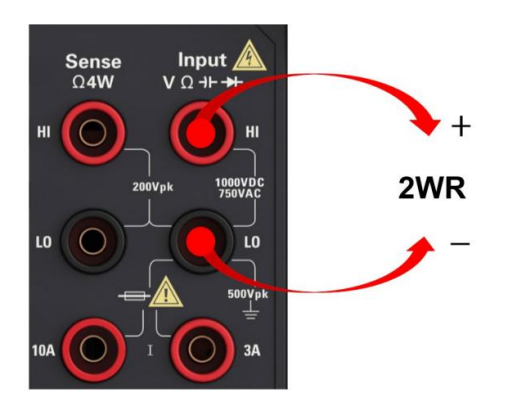

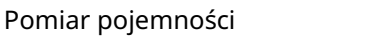

Pomiar częstotliwości/okresu

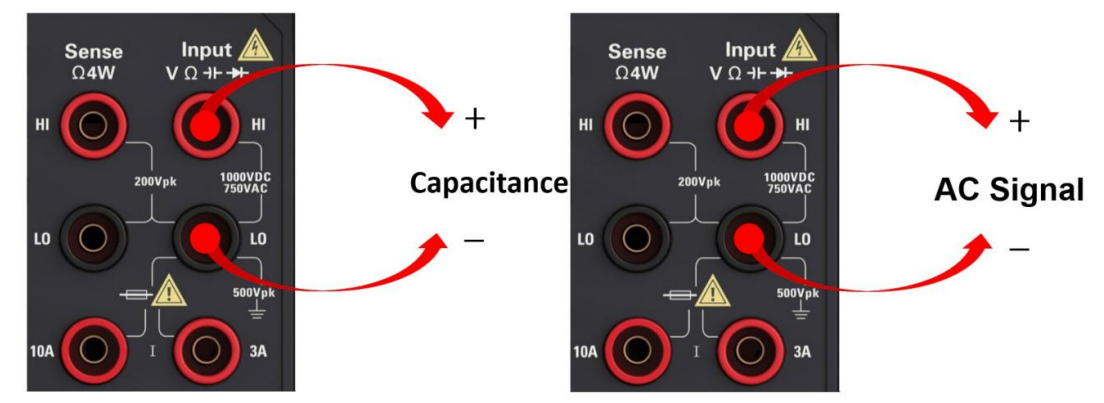

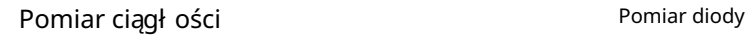

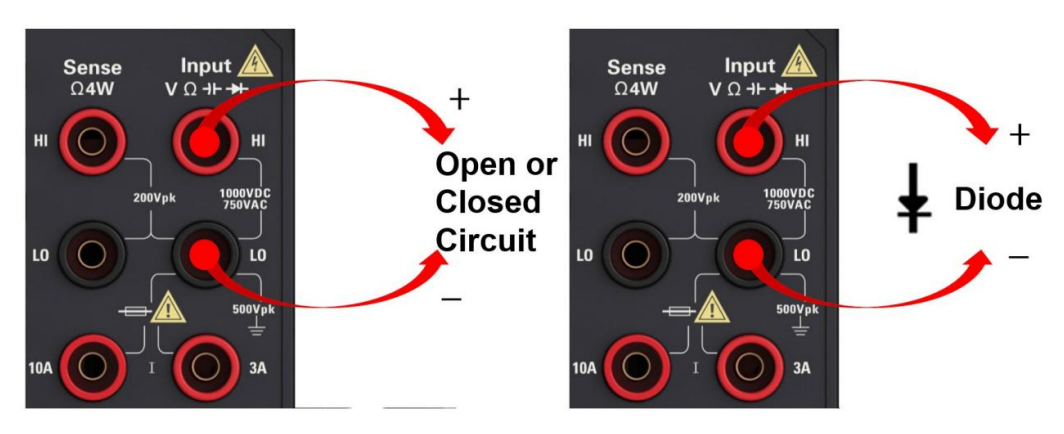

Machine Translated by Google